# Hálózatba kapcsolt erőforrás platformok és alkalmazásaik

Simon Csaba TMIT 2018

# Message Passing Interface

2

# Message Passing Pros and Cons

### • Pros

- Simpler and cheaper hardware
- Explicit communication makes programmers aware of costly (communication) operations

### • Cons

- Explicit communication is painful to program
- Requires manual optimization
	- If you want a variable to be local and accessible via LD/ST, you must declare it as such
	- If other processes need to read or write this variable, you must explicitly code the needed sends and receives to do this

### Message Passing: A Program • Calculating the sum of array elements

**#define ASIZE 1024**

**#define NUMPROC 4**

**double myArray[ASIZE/NUMPROC];**

**double mySum=0;**

```
for(int i=0;i<ASIZE/NUMPROC;i++)
```

```
 mySum+=myArray[i];
```

```
if(myPID=0){
```

```
 for(int p=1;p<NUMPROC;p++){
```
 **int pSum;**

 **recv(p,pSum);**

 **mySum+=pSum;**

```
 }
```

```
 printf("Sum: %lf\n",mySum);
```
**}else**

 **send(0,mySum);**

Must manually split the array

### "Master" processor adds up partial sums and prints the result

"Slave" processors send their partial results to master

# MPI programming example

• https://hpcc.usc.edu/support/documentation/examples-of-mpi-programs

# Shared Memory Pros and Cons

- Pros
	- Communication happens automatically
	- More natural way of programming
		- Easier to write correct programs and gradually optimize them
	- No need to manually distribute data (but can help if you do)
- Cons
	- Needs more hardware support
	- Easy to write correct, but inefficient programs (remote accesses look the same as local ones)

### Computing Elements

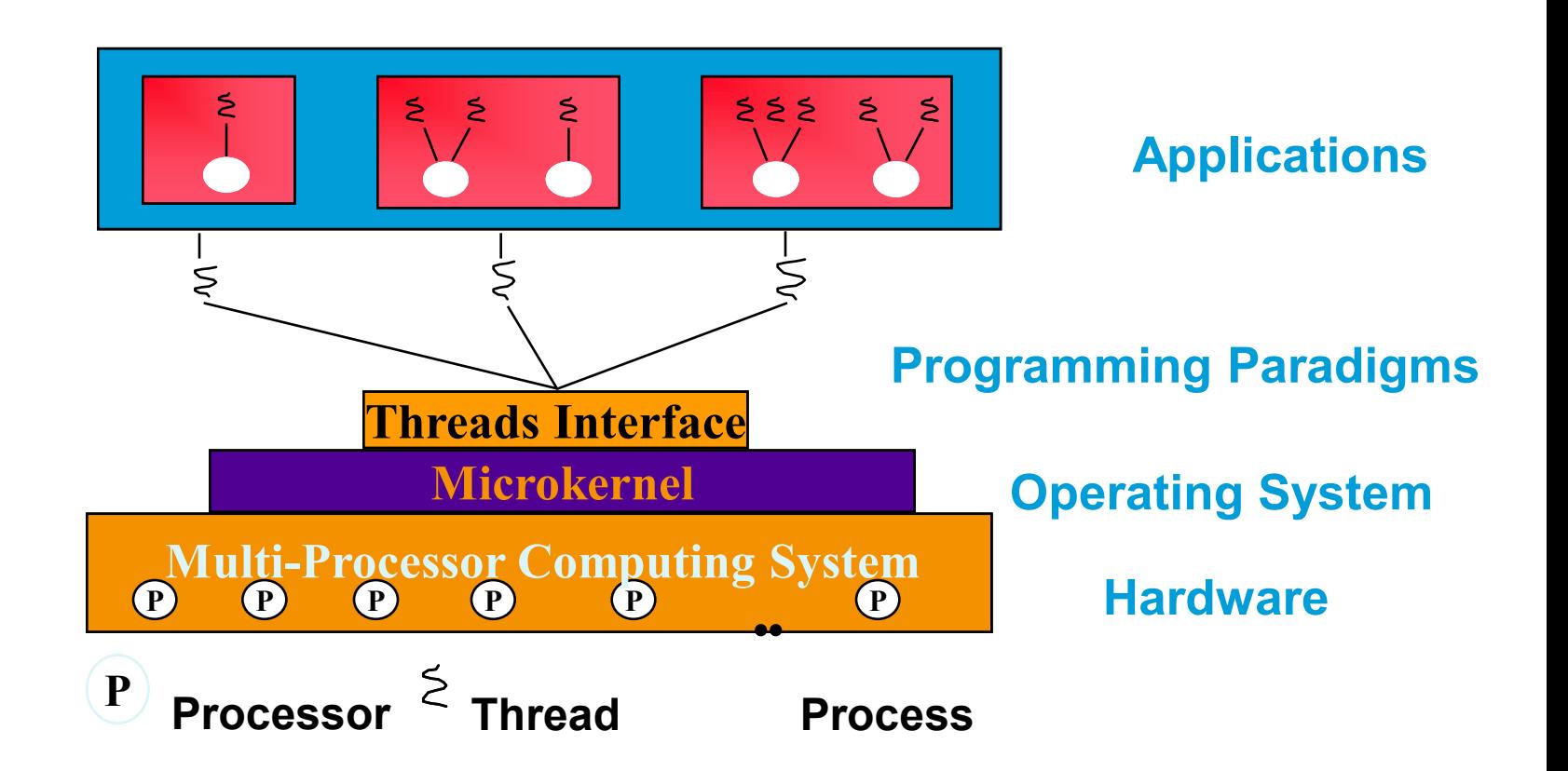

### Two Eras of Computing

**Sequential Era**

**Parallel Era**

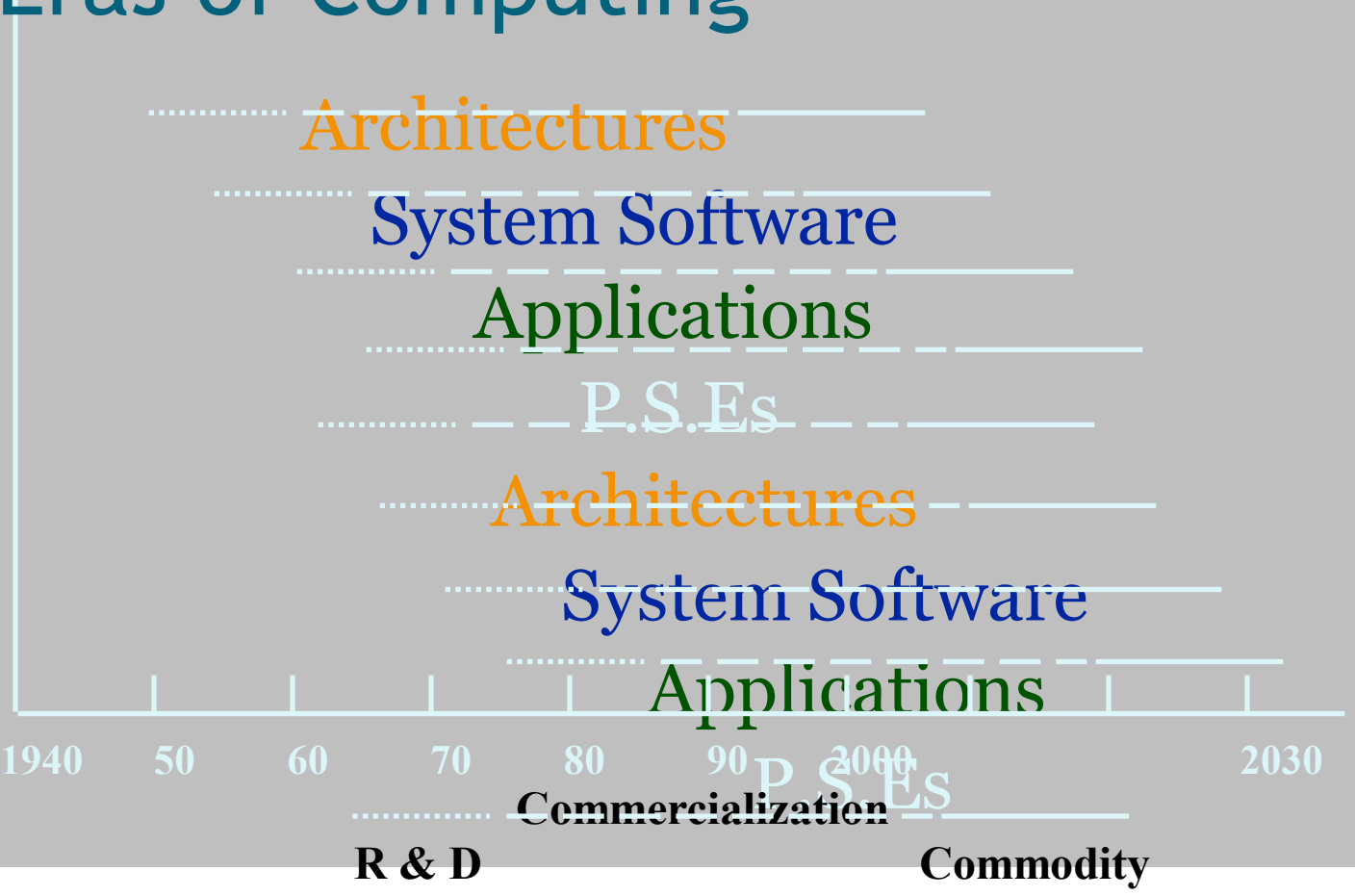

# High-Performance Computing / Introduction

Source: James R. Knight/Yale Center for Genome Analysis

## 1950's – The Beginning...

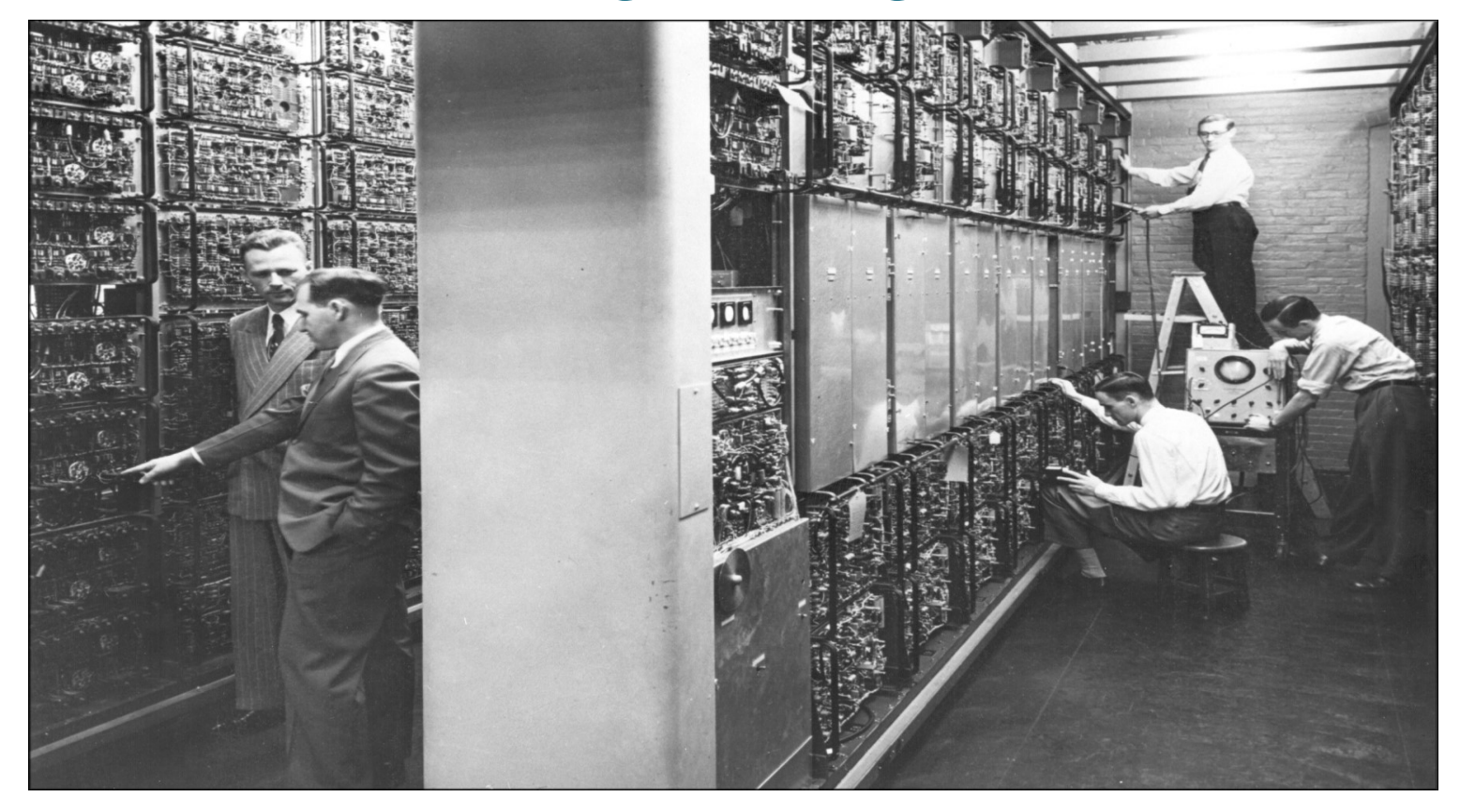

## – Looking very similar...

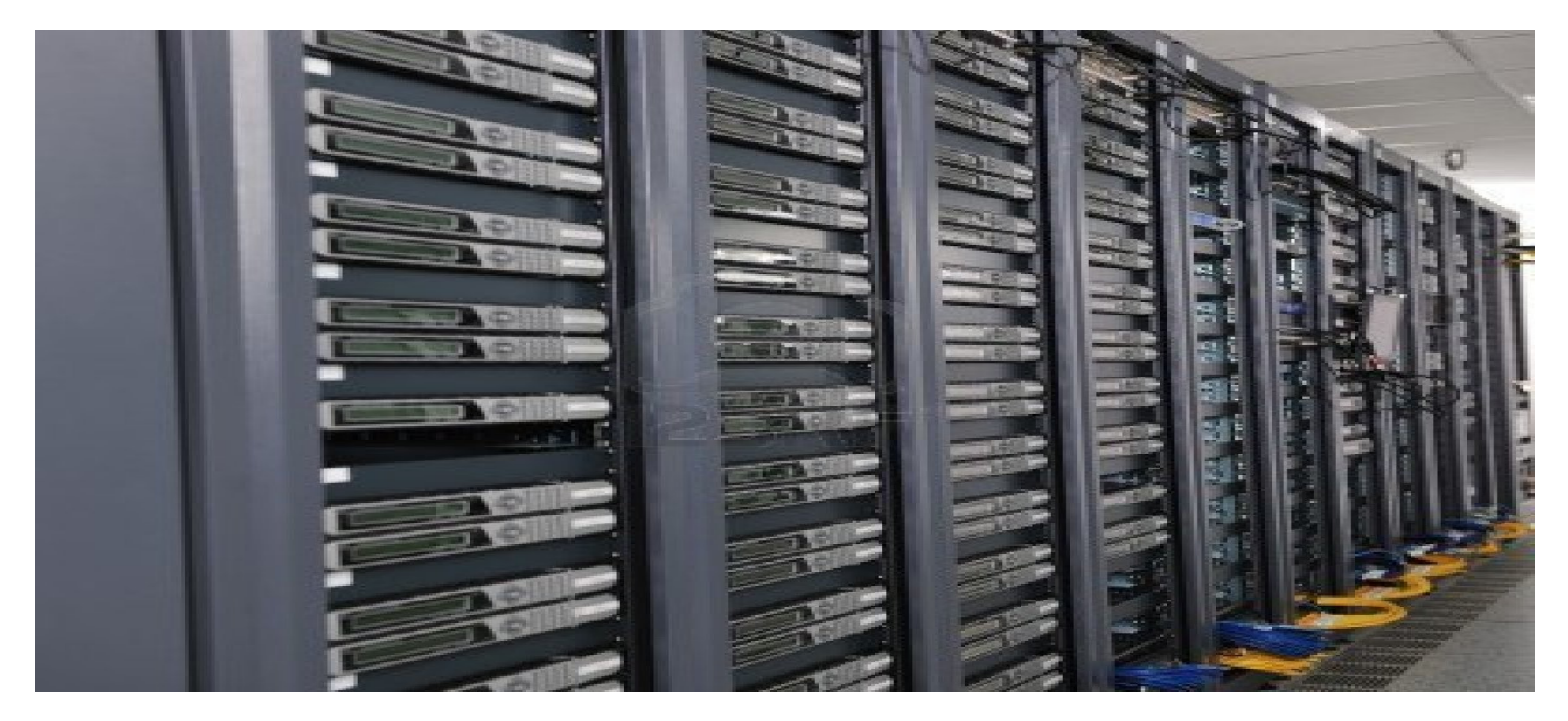

### ...but there are differences

- Not a single computer but thousands of them, called a **cluster**
	- Hundreds of physical "computers", called **nodes**
	- Each with 4-64 CPU's, called **cores**
- Nobody works in the server rooms anymore
	- IT is there to fix what breaks, not to run computations (or help you run computations)
	- Everything is done by remote connections
- Computation is performed by submitting **jobs** for running
	- This actually hasn't changed...but how you run jobs has...

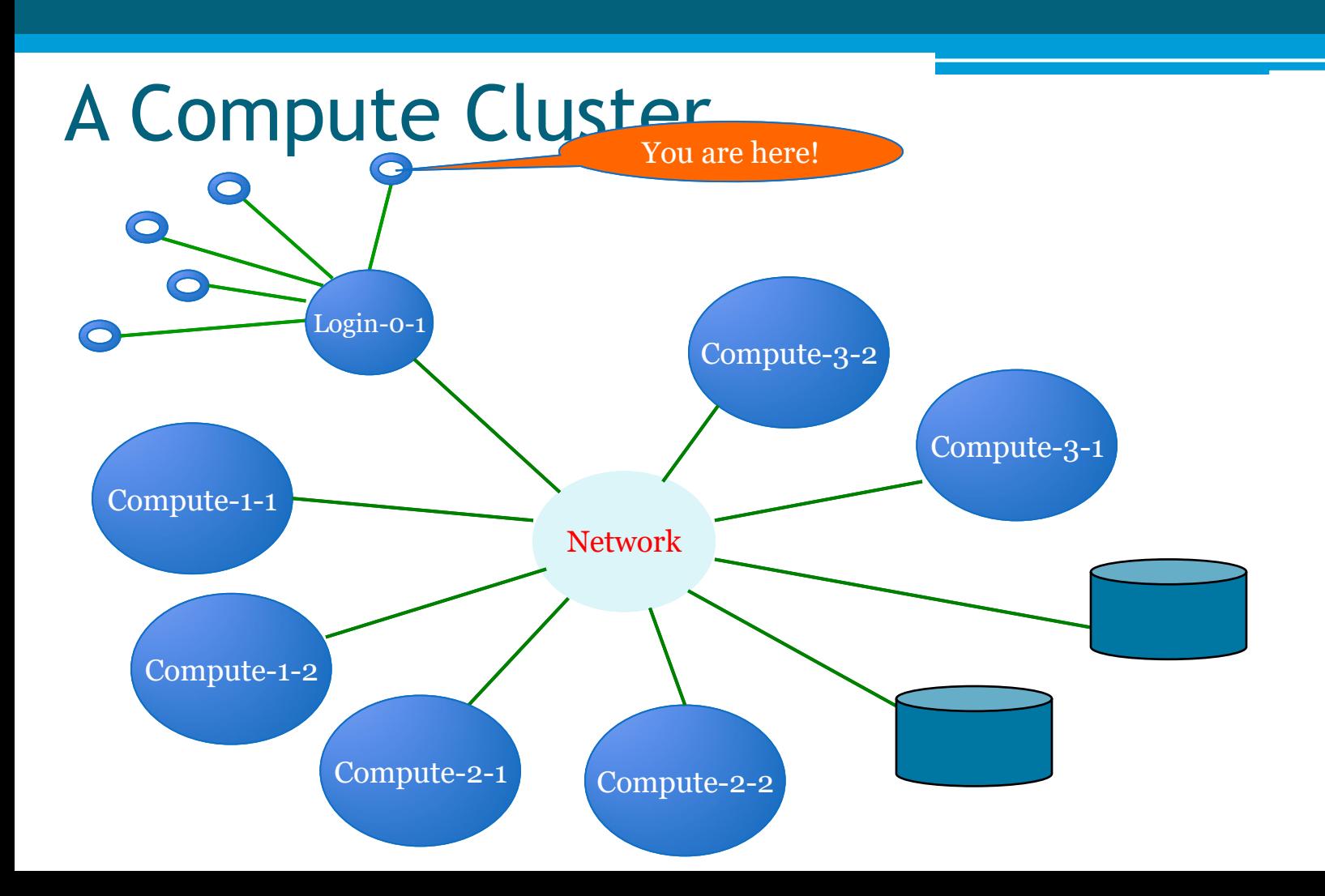

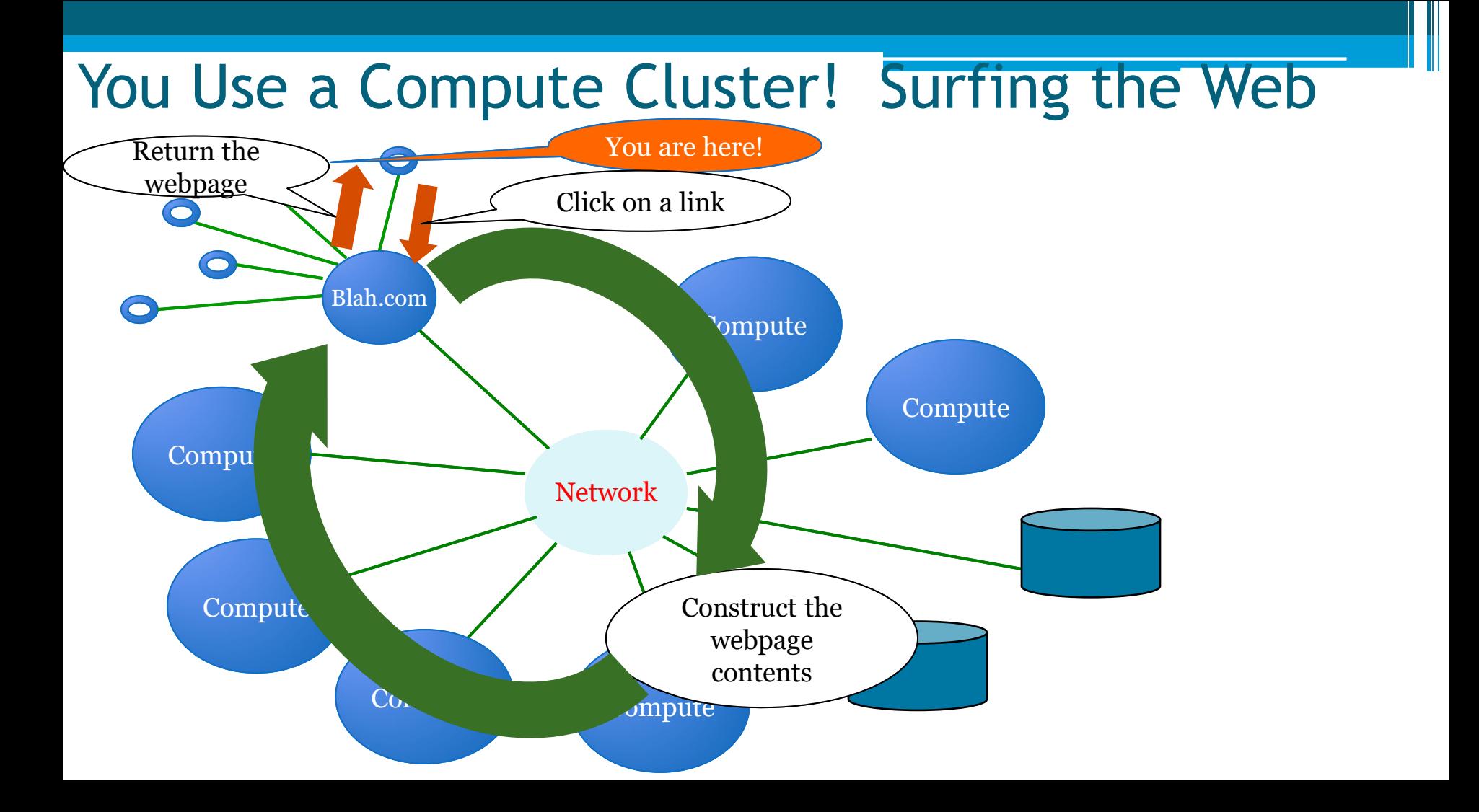

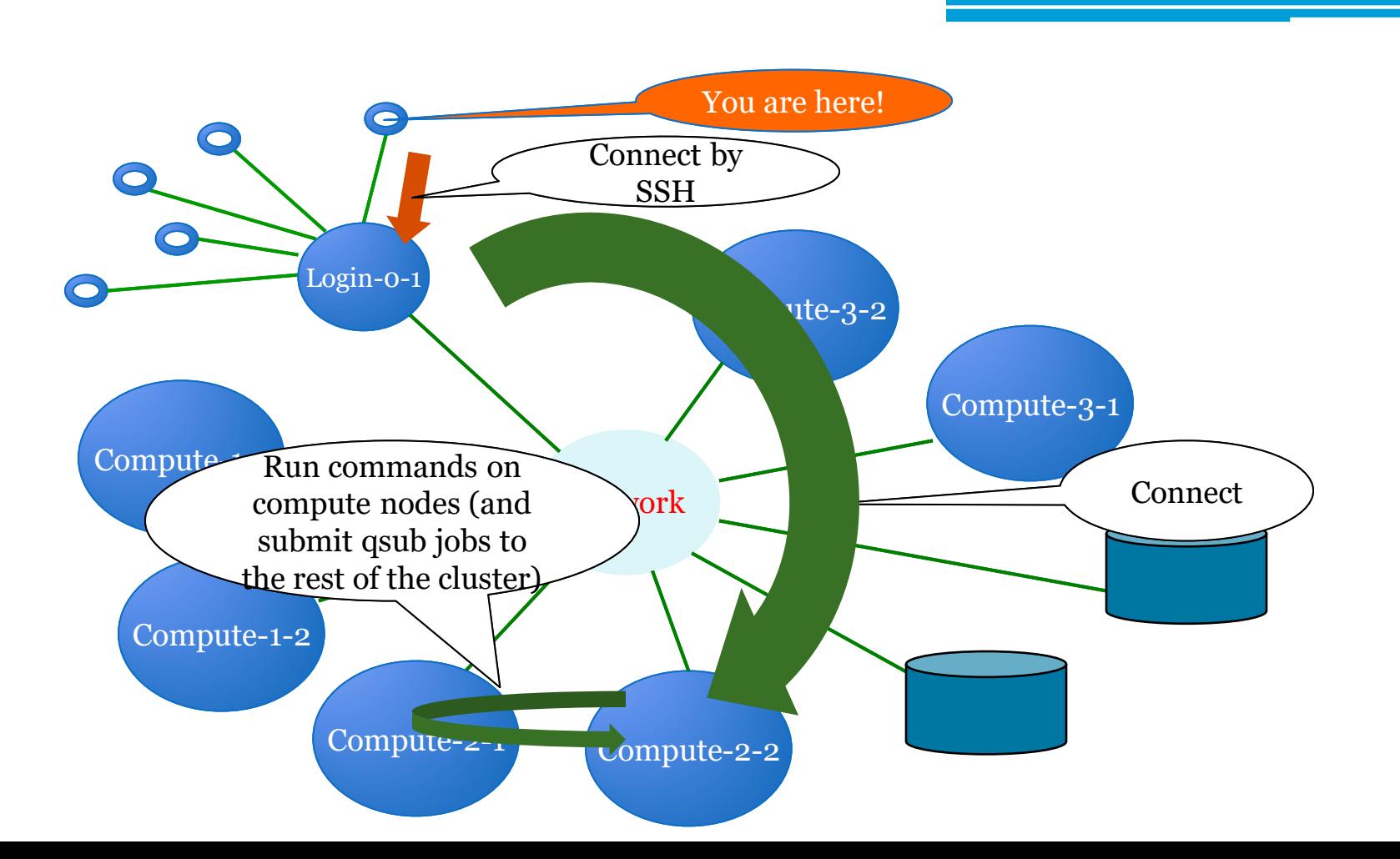

### 1970's – Terminals, In the Beginning...

Schill:" Scotts  $111$ :  $%$  Scott\$ Schill:" Scott\$ Schill:" Scott\$ ssh root@192.168.0.1 DD-WRT v24-sp2 vpn (c) 2009 NewMedia-NET GmbH Release: 11/02/09 (SVN revision: 13064) root0192.168.0.1's password: 

#### $\sqrt{7}$  in Fig.  $\sqrt{7}$  in Fig. \_\_\_\_\_\V V / I \_ < \ I \_ \ V / / \_\_/|\_\_\_\_\_\_\_\_|  $\sum_{i=1}^{n}$  and  $\sum_{i=1}^{n}$  and  $\sum_{i=1}^{n}$  and  $\sum_{i=1}^{n}$  and  $\sum_{i=1}^{n}$  and  $\sum_{i=1}^{n}$  and  $\sum_{i=1}^{n}$  and  $\sum_{i=1}^{n}$  and  $\sum_{i=1}^{n}$  and  $\sum_{i=1}^{n}$  and  $\sum_{i=1}^{n}$  and  $\sum_{i=1}^{n}$  and  $\sum_{i=1}^{n}$  and  $1 - -11 - -1$

DD-WRT v24-sp2 http://www.dd-wrt.com

BusyBox v1.13.4 (2009-11-02 14:11:41 CET) built-in shell (ash)<br>Enter 'help' for a list of built-in commands.

root@Spork:"# **N** 

# 2016 - Pretty much the same.

#### **Terminal**

- Terminal app on Mac
- Look in the "Other" folder in Launchpad

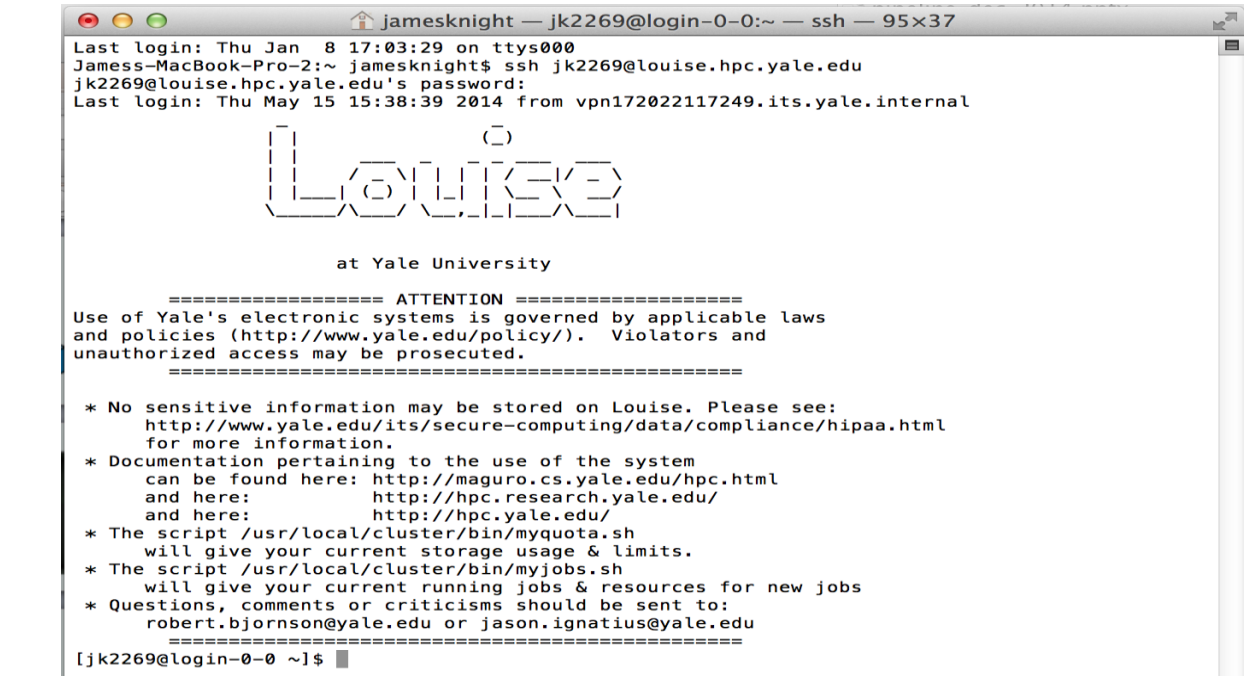

### Cluster Models

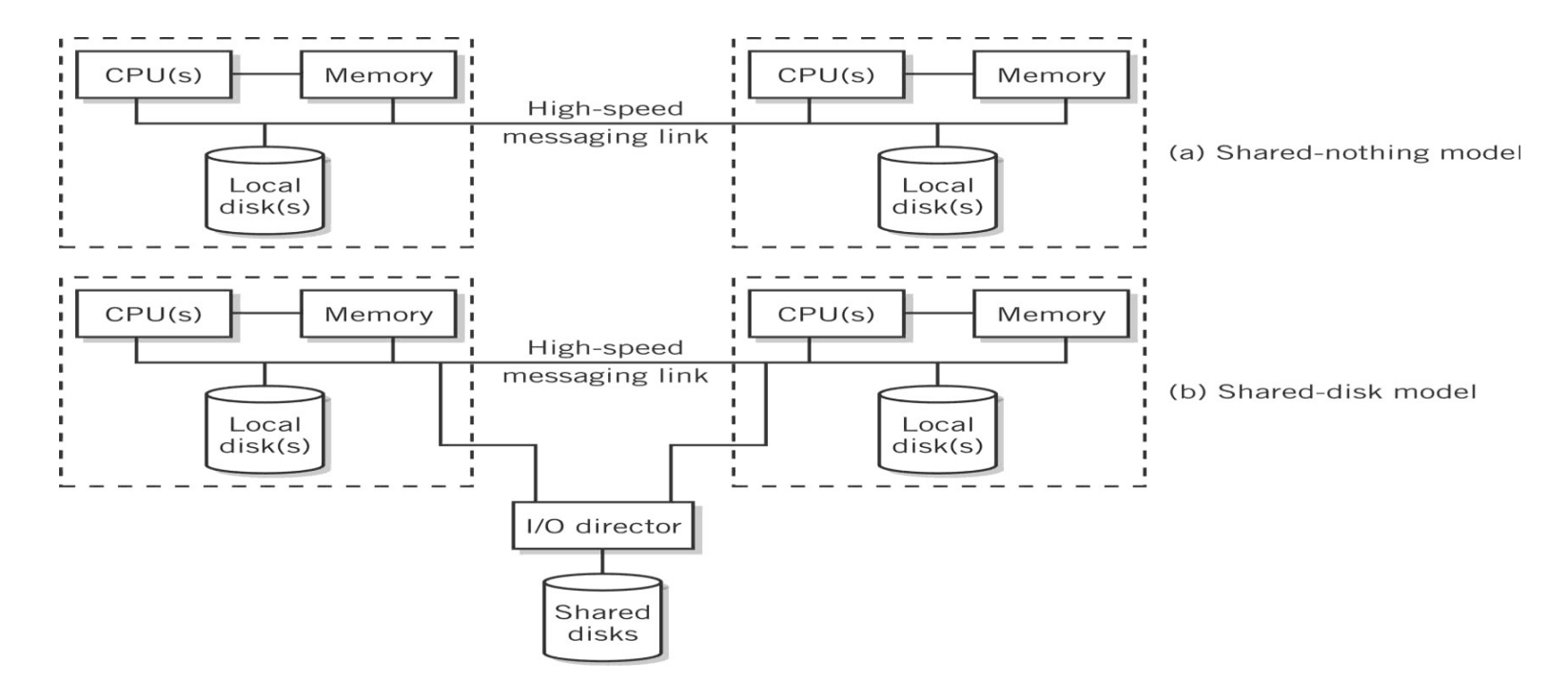

# Beowulf Clusters

- Simple and highly configurable
- Low cost
- Networked
	- Computers connected to one another by a private Ethernet network
	- Connection to an external network is through a single gateway computer
- Configuration
	- COTS Commodity-off-the-shelf components such as inexpensive computers
	- Blade components computers mounted on a motherboard that are plugged into connectors on a rack
	- Either shared-disk or shared-nothing model

### Blade and Rack of Beowulf Cluster

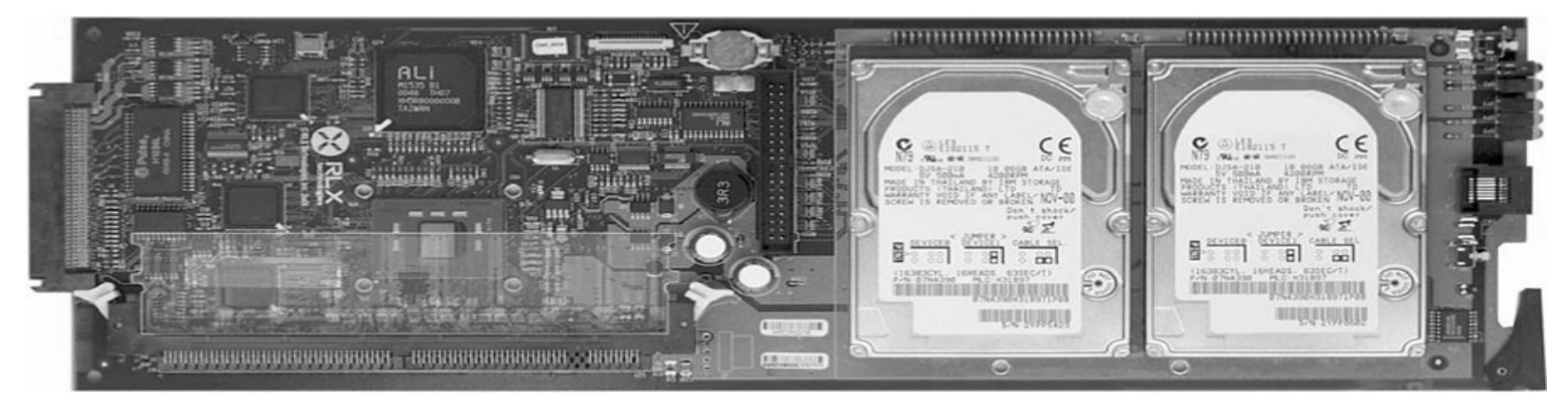

# Cluster computing concept

21

### Cluster Computing - Research Projects

- Beowulf (CalTech and NASA) USA
- CCS (Computing Centre Software) Paderborn, Germany
- Condor Wisconsin State University, USA
- DQS (Distributed Queuing System) Florida State University, US.
- EASY Argonne National Lab, USA
- HPVM -(High Performance Virtual Machine),UIUC&now UCSB,US
- *far* University of Liverpool, UK
- Gardens Queensland University of Technology, Australia
- MOSIX Hebrew University of Jerusalem, Israel
- MPI (MPI Forum, MPICH is one of the popular implementations)
- NOW (Network of Workstations) Berkeley, USA
- NIMROD Monash University, Australia
- NetSolve University of Tennessee, USA
- PBS (Portable Batch System) NASA Ames and LLNL, USA
- PVM Oak Ridge National Lab./UTK/Emory, USA

### Cluster Computing - Commercial Software

- Codine (Computing in Distributed Network Environment) GENIAS GmbH, Germany
- LoadLeveler IBM Corp., USA
- LSF (Load Sharing Facility) Platform Computing, Canada
- NQE (Network Queuing Environment) Craysoft Corp., USA
- OpenFrame Centre for Development of Advanced Computing, India
- RWPC (Real World Computing Partnership), Japan
- Unixware (SCO-Santa Cruz Operations,), USA
- Solaris-MC (Sun Microsystems), USA
- ClusterTools (A number for free HPC clusters tools from Sun)
- A number of commercial vendors worldwide are offering clustering solutions including IBM, Compaq, Microsoft, a number of startups like TurboLinux, HPTI, Scali, BlackStone…..)

# Motivation for using Clusters

- Surveys show utilisation of CPU cycles of desktop workstations is typically <10%.
- Performance of workstations and PCs is rapidly improving
- As performance grows, percent utilisation will decrease even further!
- Organisations are reluctant to buy large supercomputers, due to the large expense and short useful life span.

# Motivation for using Clusters

- The development tools for workstations are more mature than the contrasting proprietary solutions for parallel computers - mainly due to the non-standard nature of many parallel systems.
- Workstation clusters are a cheap and readily available alternative to specialised High Performance Computing (HPC) platforms.
- Use of clusters of workstations as a distributed compute resource is very cost effective - incremental growth of system!!!

- Usually a workstation will be *owned* by an individual, group, department, or organisation they are dedicated to the exclusive use by the *owners*.
- This brings problems when attempting to form a cluster of workstations for running distributed applications.

- Typically, there are three types of owners, who use their workstations mostly for:
	- 1. Sending and receiving email and preparing documents.
	- 2. Software development edit, compile, debug and test cycle.
	- 3. Running compute-intensive applications.

- Cluster computing aims to steal spare cycles from (1) and (2) to provide resources for  $(3)$ .
- However, this requires overcoming the *ownership hurdle* - people are very protective of *their* workstations.
- Usually requires organisational mandate that computers are to be used in this way.
- Stealing cycles outside standard work hours (e.g. overnight) is easy, stealing idle cycles during work hours without impacting interactive use (both CPU and memory) is much harder.

# Type of Clusters

29

- HA
- Load distribution

# High-Performance Computing / Introduction

Source: James R. Knight/Yale Center for Genome Analysis

## 1950's – The Beginning...

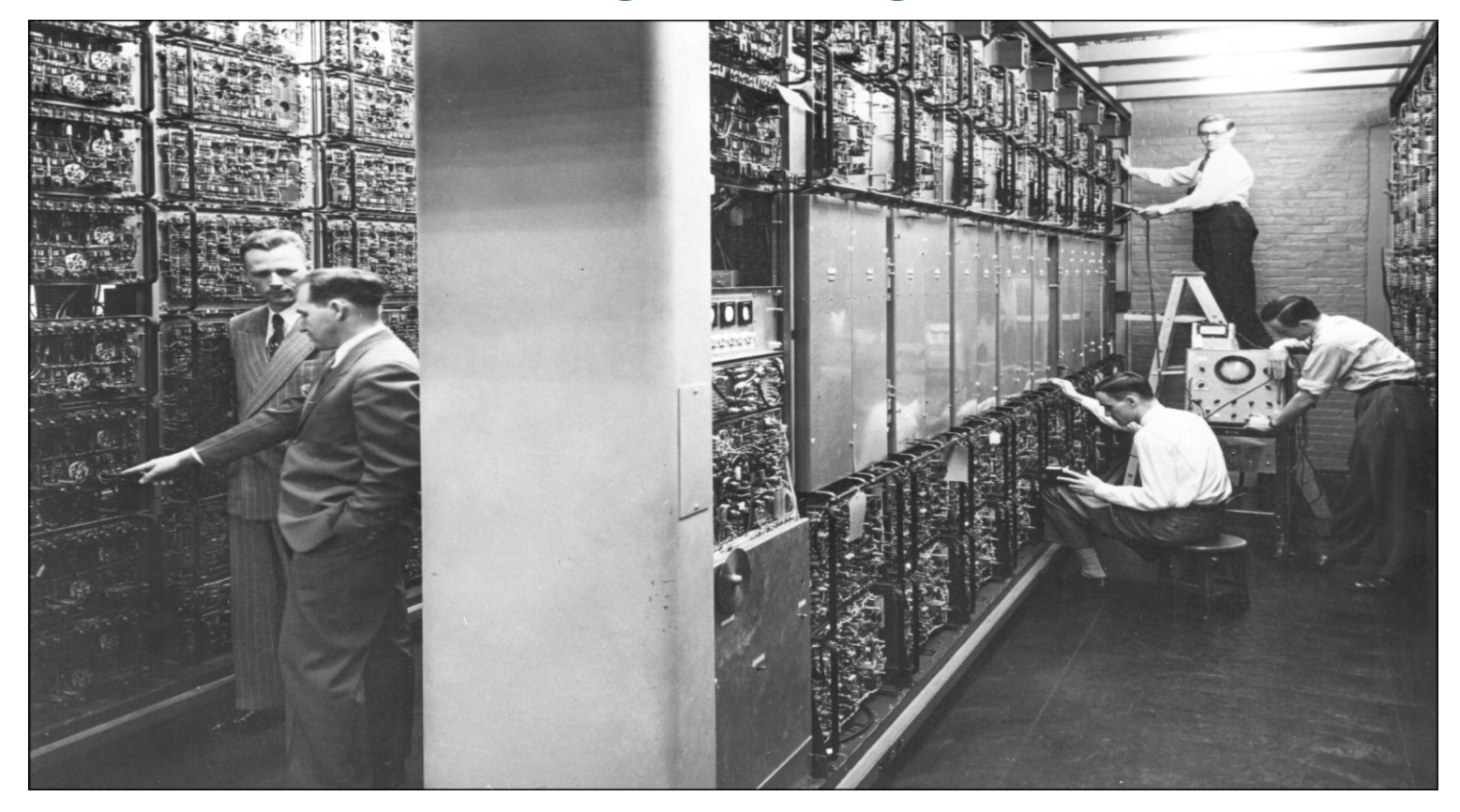

## – Looking very similar...

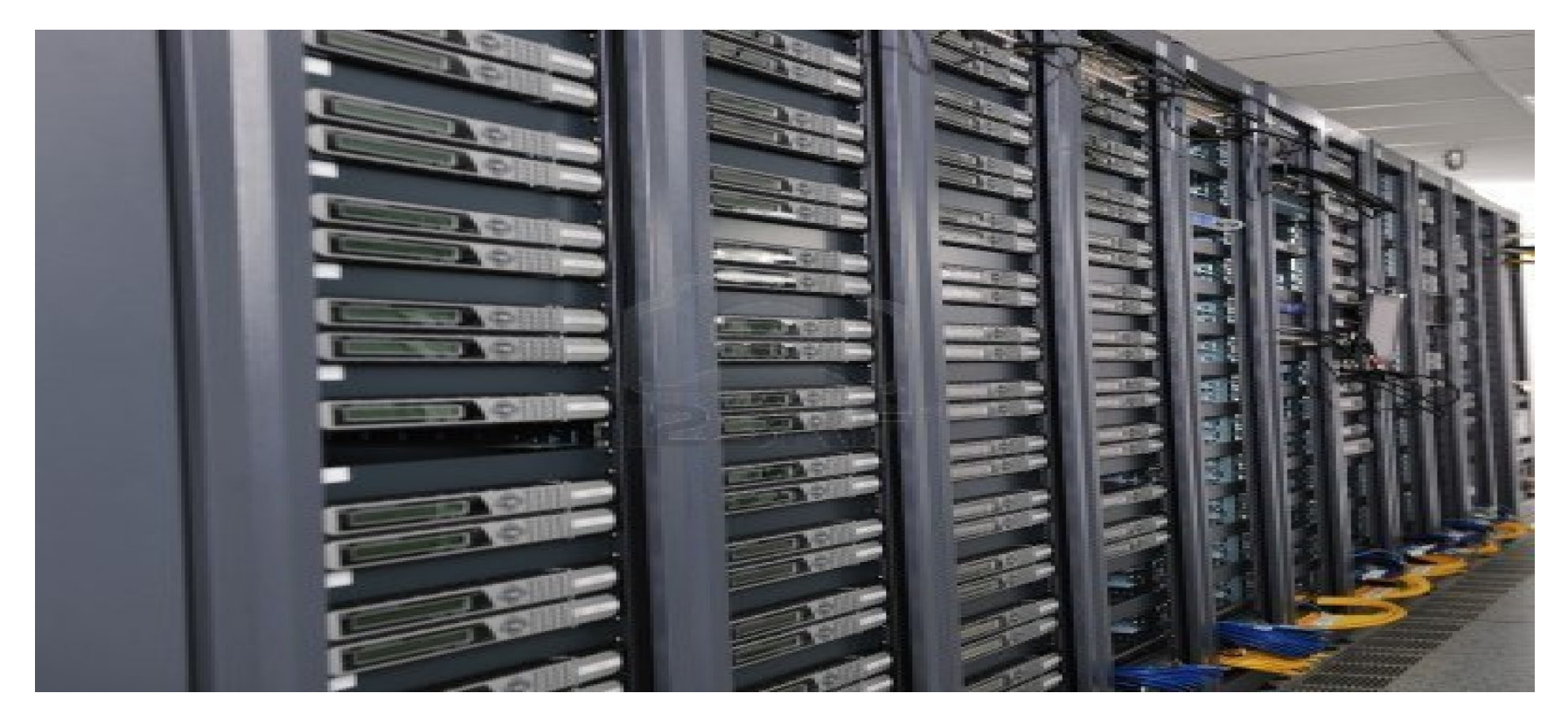

### ...but there are differences

- Not a single computer but thousands of them, called a **cluster**
	- Hundreds of physical "computers", called **nodes**
	- Each with 4-64 CPU's, called **cores**
- Nobody works in the server rooms anymore
	- IT is there to fix what breaks, not to run computations (or help you run computations)
	- Everything is done by remote connections
- Computation is performed by submitting **jobs** for running
	- This actually hasn't changed...but how you run jobs has...

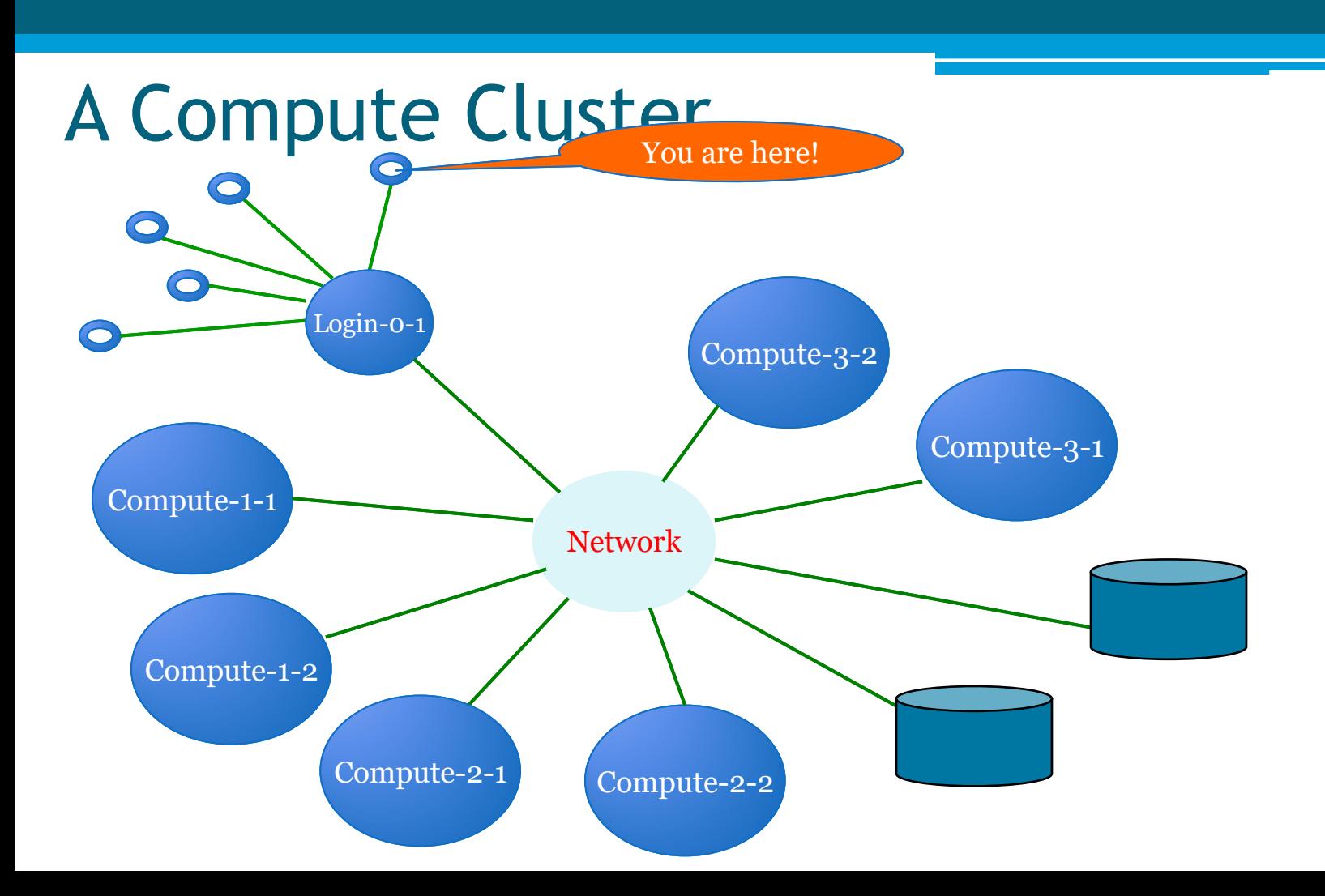

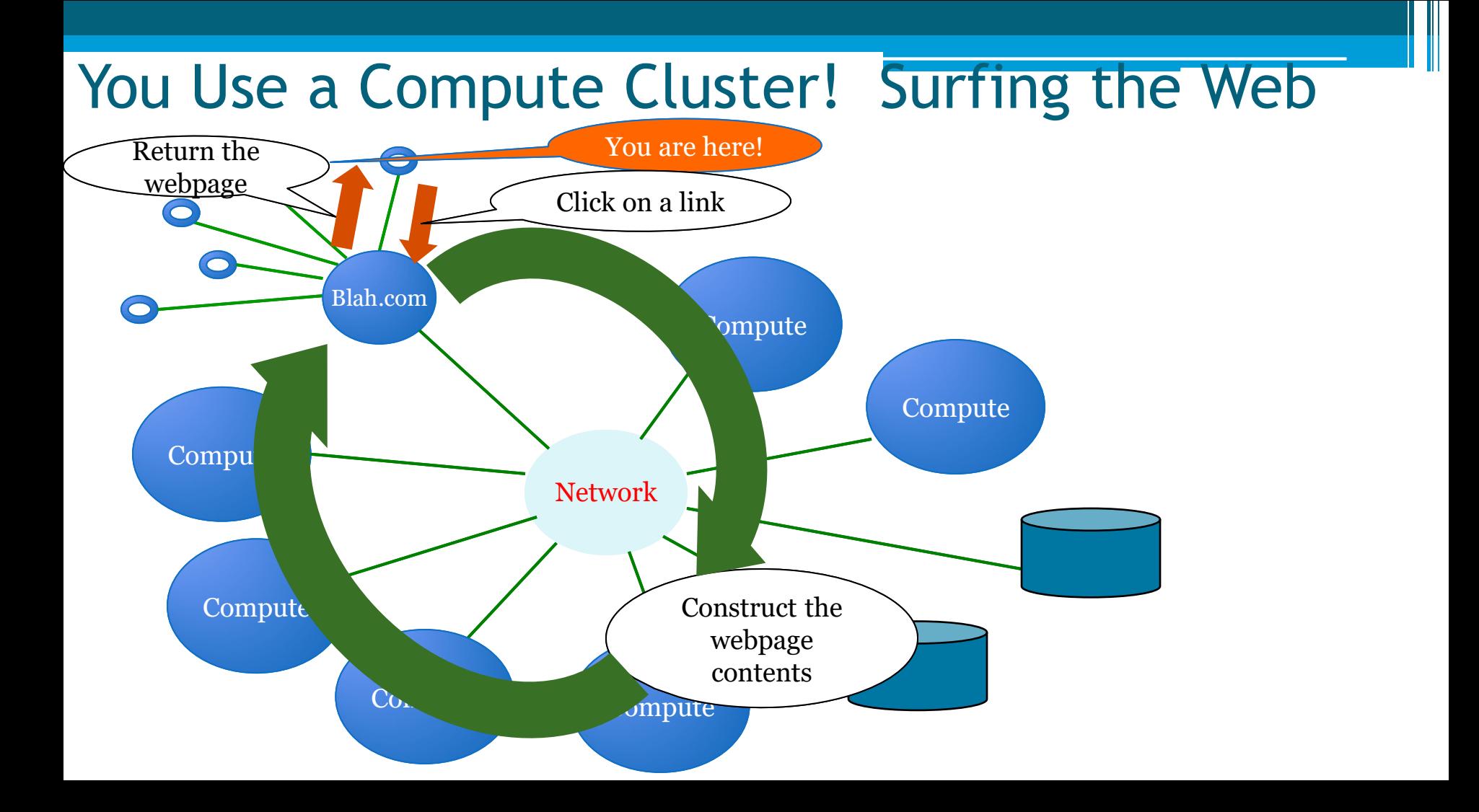

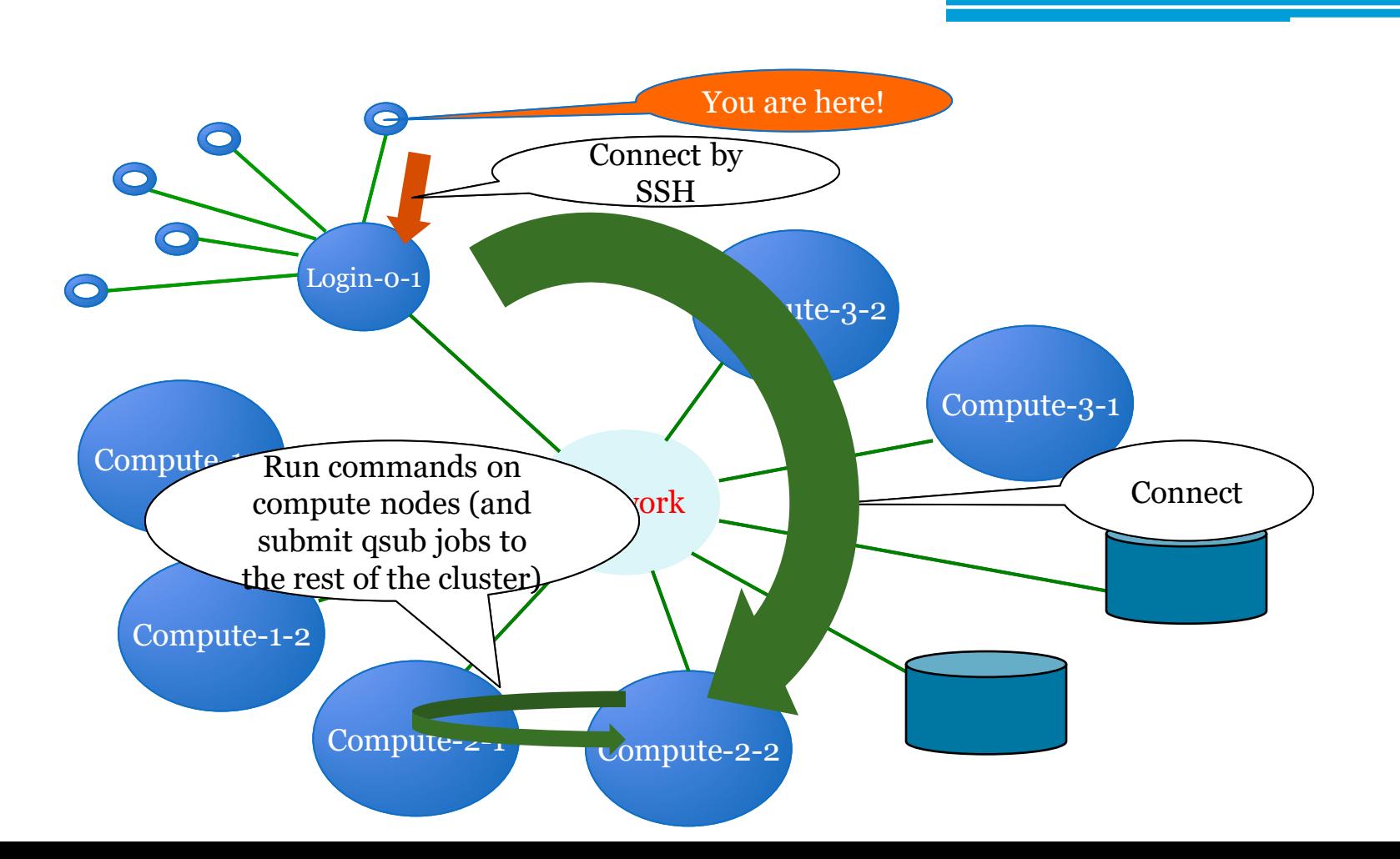

### 1970's – Terminals, In the Beginning...

Schill:" Scotts  $111$ :  $%$  Scott\$ Schill:" Scott\$ Schill:" Scott\$ ssh root@192.168.0.1 DD-WRT v24-sp2 vpn (c) 2009 NewMedia-NET GmbH Release: 11/02/09 (SVN revision: 13064) root0192.168.0.1's password: 

#### $\sqrt{7}$  in Fig.  $\sqrt{7}$  in Fig. \_\_\_\_\_\V V / I \_ < \ I \_ \ V / / \_\_/|\_\_\_\_\_\_\_\_|  $\sum_{i=1}^{n}$  and  $\sum_{i=1}^{n}$  and  $\sum_{i=1}^{n}$  and  $\sum_{i=1}^{n}$  and  $\sum_{i=1}^{n}$  and  $\sum_{i=1}^{n}$  and  $\sum_{i=1}^{n}$  and  $\sum_{i=1}^{n}$  and  $\sum_{i=1}^{n}$  and  $\sum_{i=1}^{n}$  and  $\sum_{i=1}^{n}$  and  $\sum_{i=1}^{n}$  and  $\sum_{i=1}^{n}$  and  $1 - -11 - -1$

DD-WRT v24-sp2 http://www.dd-wrt.com

BusyBox v1.13.4 (2009-11-02 14:11:41 CET) built-in shell (ash)<br>Enter 'help' for a list of built-in commands.

root@Spork:"# **N** 

# 2016 - Pretty much the same.

#### **Terminal**

- Terminal app on Mac
- Look in the "Other" folder in Launchpad

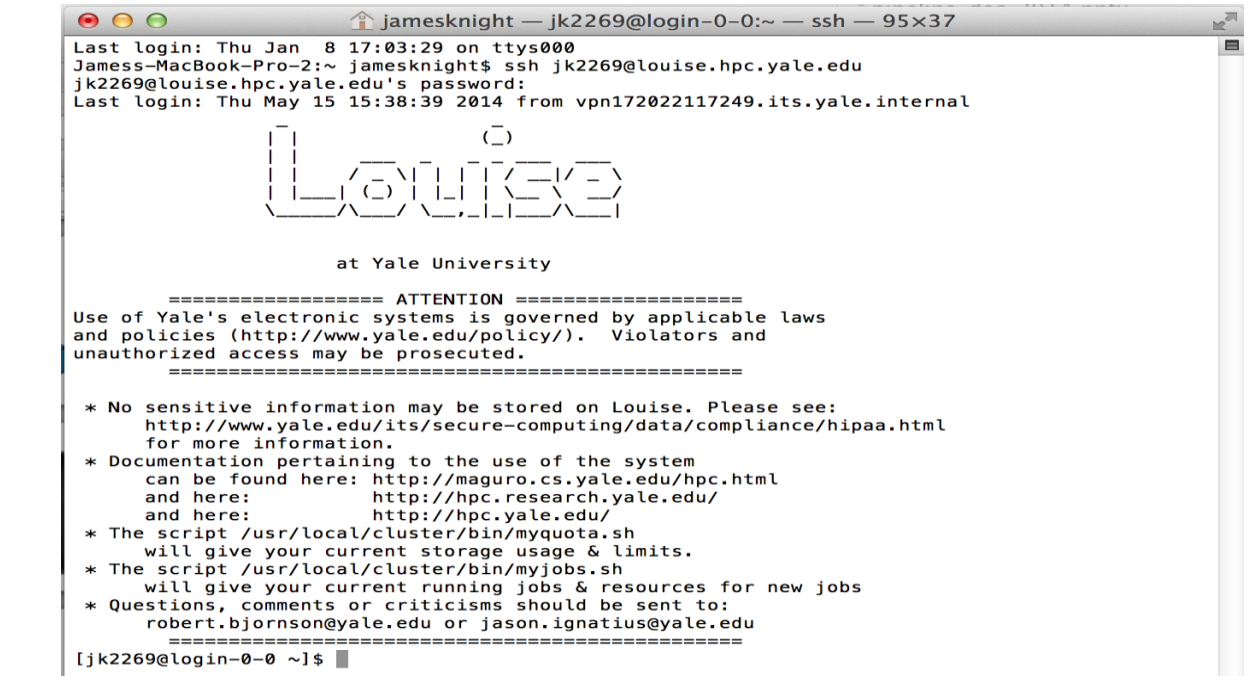

### Cluster Models

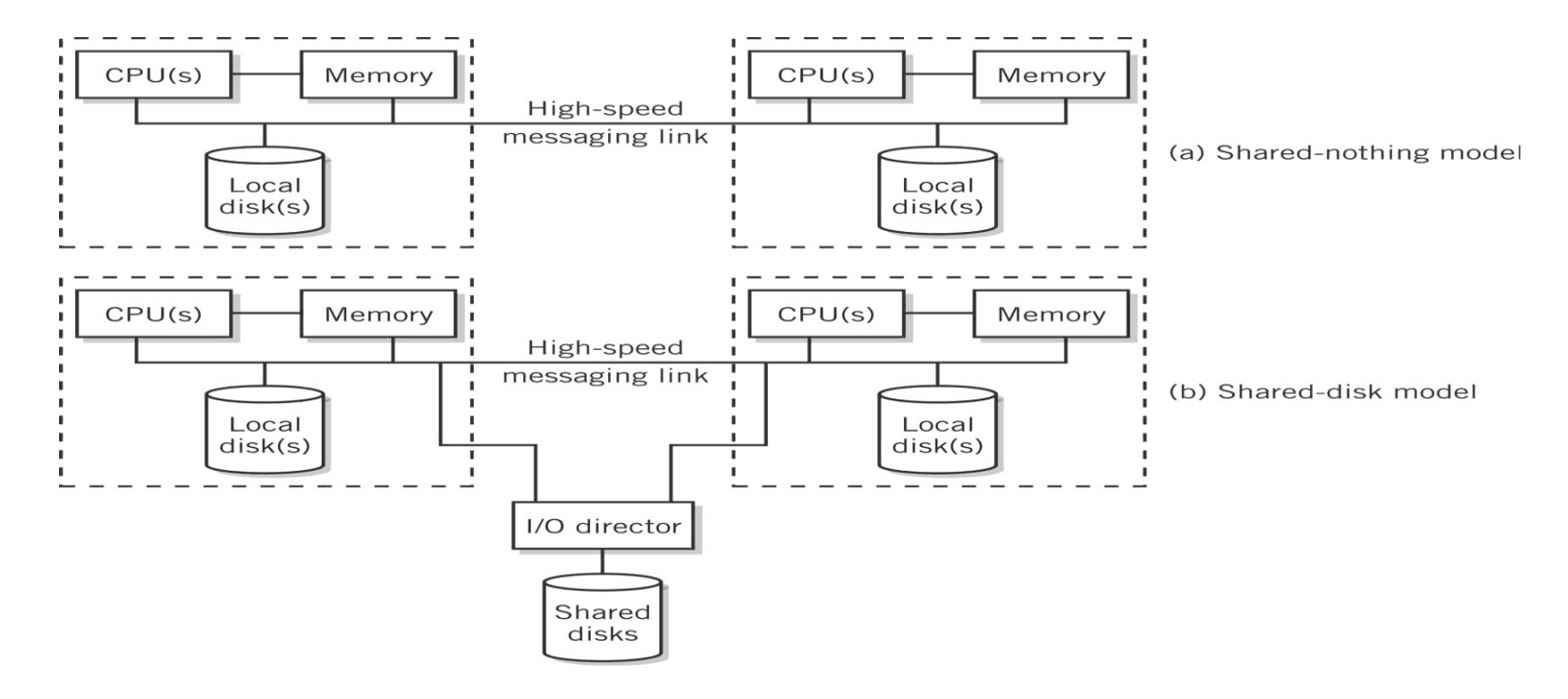

# Beowulf Clusters

- Simple and highly configurable
- Low cost
- Networked
	- Computers connected to one another by a private Ethernet network
	- Connection to an external network is through a single gateway computer
- Configuration
	- COTS Commodity-off-the-shelf components such as inexpensive computers
	- Blade components computers mounted on a motherboard that are plugged into connectors on a rack
	- Either shared-disk or shared-nothing model

### Blade and Rack of Beowulf Cluster

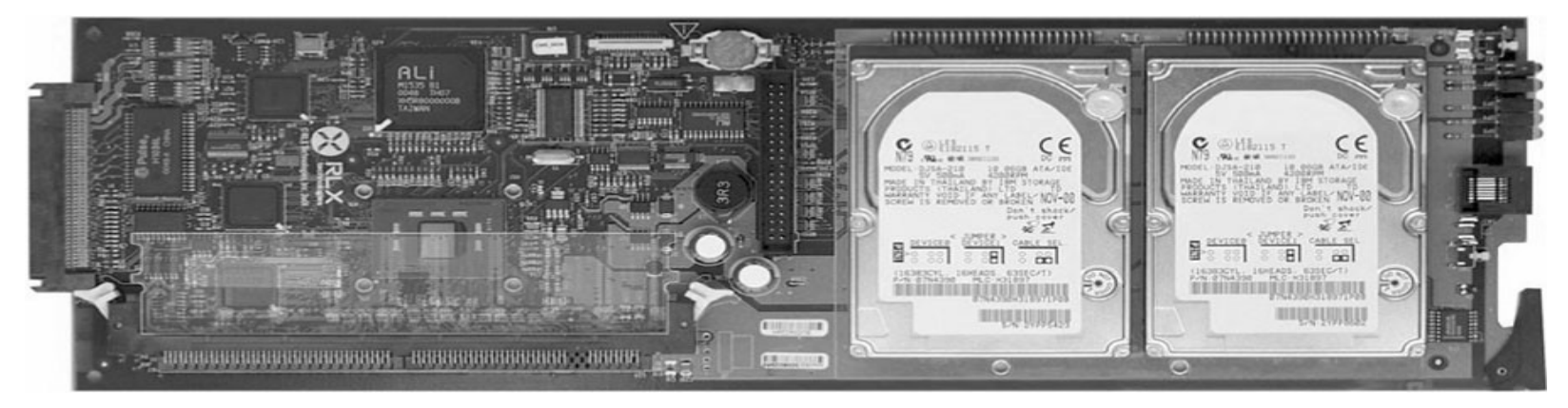

# Cluster computing concept

42

### Cluster Computing - Research Projects

- Beowulf (CalTech and NASA) USA
- CCS (Computing Centre Software) Paderborn, Germany
- Condor Wisconsin State University, USA
- DQS (Distributed Queuing System) Florida State University, US.
- EASY Argonne National Lab, USA
- HPVM -(High Performance Virtual Machine),UIUC&now UCSB,US
- *far* University of Liverpool, UK
- Gardens Queensland University of Technology, Australia
- MOSIX Hebrew University of Jerusalem, Israel
- MPI (MPI Forum, MPICH is one of the popular implementations)
- NOW (Network of Workstations) Berkeley, USA
- NIMROD Monash University, Australia
- NetSolve University of Tennessee, USA
- PBS (Portable Batch System) NASA Ames and LLNL, USA
- PVM Oak Ridge National Lab./UTK/Emory, USA

### Cluster Computing - Commercial Software

- Codine (Computing in Distributed Network Environment) GENIAS GmbH, Germany
- LoadLeveler IBM Corp., USA
- LSF (Load Sharing Facility) Platform Computing, Canada
- NQE (Network Queuing Environment) Craysoft Corp., USA
- OpenFrame Centre for Development of Advanced Computing, India
- RWPC (Real World Computing Partnership), Japan
- Unixware (SCO-Santa Cruz Operations,), USA
- Solaris-MC (Sun Microsystems), USA
- ClusterTools (A number for free HPC clusters tools from Sun)
- A number of commercial vendors worldwide are offering clustering solutions including IBM, Compaq, Microsoft, a number of startups like TurboLinux, HPTI, Scali, BlackStone…..)

# Motivation for using Clusters

- Surveys show utilisation of CPU cycles of desktop workstations is typically <10%.
- Performance of workstations and PCs is rapidly improving
- As performance grows, percent utilisation will decrease even further!
- Organisations are reluctant to buy large supercomputers, due to the large expense and short useful life span.

# Motivation for using Clusters

- The development tools for workstations are more mature than the contrasting proprietary solutions for parallel computers - mainly due to the non-standard nature of many parallel systems.
- Workstation clusters are a cheap and readily available alternative to specialised High Performance Computing (HPC) platforms.
- Use of clusters of workstations as a distributed compute resource is very cost effective - incremental growth of system!!!

- Usually a workstation will be *owned* by an individual, group, department, or organisation they are dedicated to the exclusive use by the *owners*.
- This brings problems when attempting to form a cluster of workstations for running distributed applications.

- Typically, there are three types of owners, who use their workstations mostly for:
	- 1. Sending and receiving email and preparing documents.
	- 2. Software development edit, compile, debug and test cycle.
	- 3. Running compute-intensive applications.

- Cluster computing aims to steal spare cycles from (1) and (2) to provide resources for  $(3)$ .
- However, this requires overcoming the *ownership hurdle* - people are very protective of *their* workstations.
- Usually requires organisational mandate that computers are to be used in this way.
- Stealing cycles outside standard work hours (e.g. overnight) is easy, stealing idle cycles during work hours without impacting interactive use (both CPU and memory) is much harder.

# Type of Clusters

50

- HA
- Load distribution

### P2P Computing vs Cluster/Grid Computing

- Differ in Target Communities
- Grid system deals with more complex, more powerful, more diverse and highly interconnected set of resources than P2P.

# Cluster Work Schedulers

52

### A typical Cluster Computing **Environment**

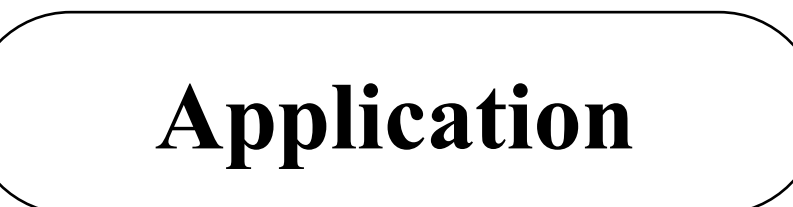

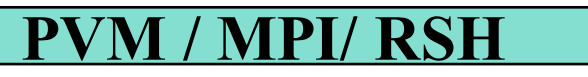

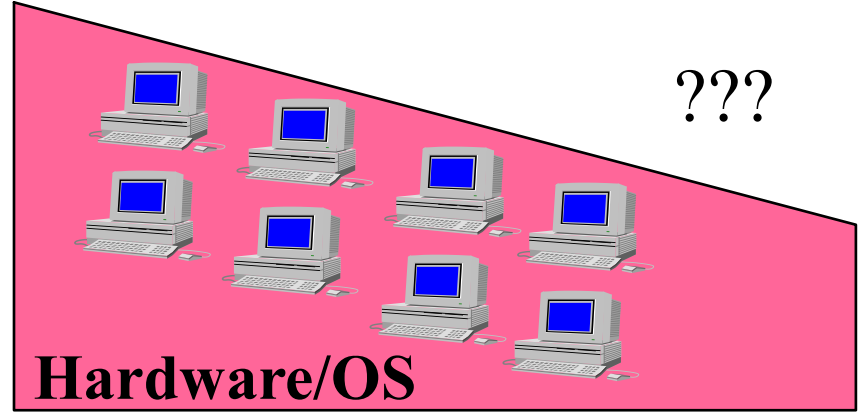

### *CC should support*

- Multi-user, time-sharing environments
- Nodes with different CPU speeds and memory sizes (heterogeneous configuration)
- Many processes, with unpredictable requirements
- Unlike SMP: insufficient "bonds" between nodes
	- Each computer operates independently
	- Inefficient utilization of resources

The missing link is provide by clust middleware/underware

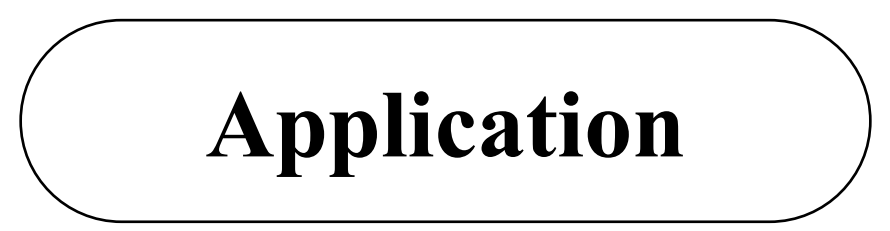

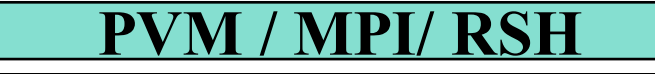

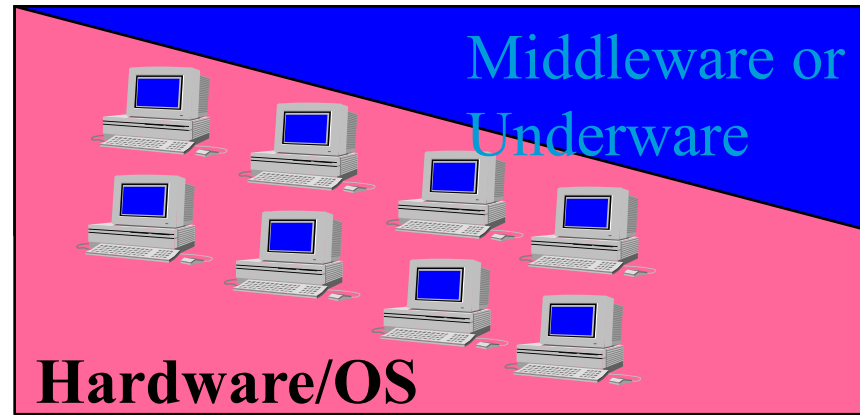

### *SSI Clusters--SMP services on a CC*

### **"***Pool Together"* **the** *"Cluster-Wide"* **resources**

- Adaptive resource usage for better performance
- Ease of use almost like SMP
- Scalable configurations by decentralized control

Result: *HPC/HAC at PC/Workstation prices*

### What is Cluster Middleware?

- An interface between between use applications and cluster hardware and OS platform.
- Middleware packages support each other at the management, programming, and implementation levels.
- Middleware Layers:
	- SSI Layer
	- Availability Layer: It enables the cluster services of
		- Checkpointing, Automatic Failover, recovery from failure,
		- fault-tolerant operating among all cluster nodes.

## Middleware Design Goals

- Complete Transparency (Manageability)
	- Lets the see a single cluster system..
		- Single entry point, ftp, telnet, software loading...
- Scalable Performance
	- Easy growth of cluster
		- no change of API & automatic load distribution.
- Enhanced Availability
	- Automatic Recovery from failures
		- Employ checkpointing & fault tolerant technologies
	- Handle consistency of data when replicated..

## Work schedulers - requirements

- Interactive or batch
- Stable
- Robust
- Efficient resource management
- Lightweigth
- Fair
- Avoids starvation
- SGE Sun Grid Engine (Oracle Grid Engine, Open Grid Scheduler)
- SLURM (Simple Linux Utility for Resource Management)
- MOAB + Torque
- HTCondor
- …

## Redirect: MOAB

60

### Cluster Stack / Framework:

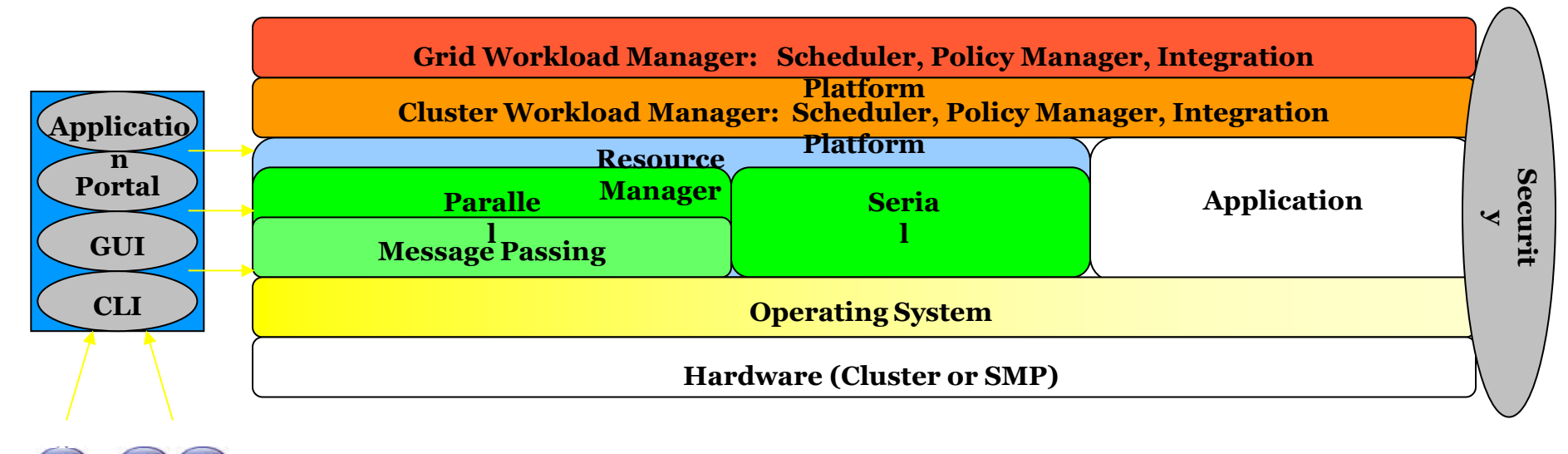

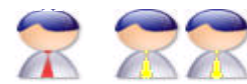

### Resource Manager (RM)

- While other systems may have more strict interpretations of a resource manager and its responsibilities, Moab's *multi-resource manager* support allows a much more liberal interpretation.
	- □ In essence, any object which can provide environmental information and environmental control can be utilized as a resource manager.
- Moab is able to aggregate information from multiple unrelated sources into a larger more complete *world view* of the cluster which includes all the information and control found within a standard resource manager such as TORQUE including:
	- Node
	- Job
	- Queue management services.

### The Evolved Cluster

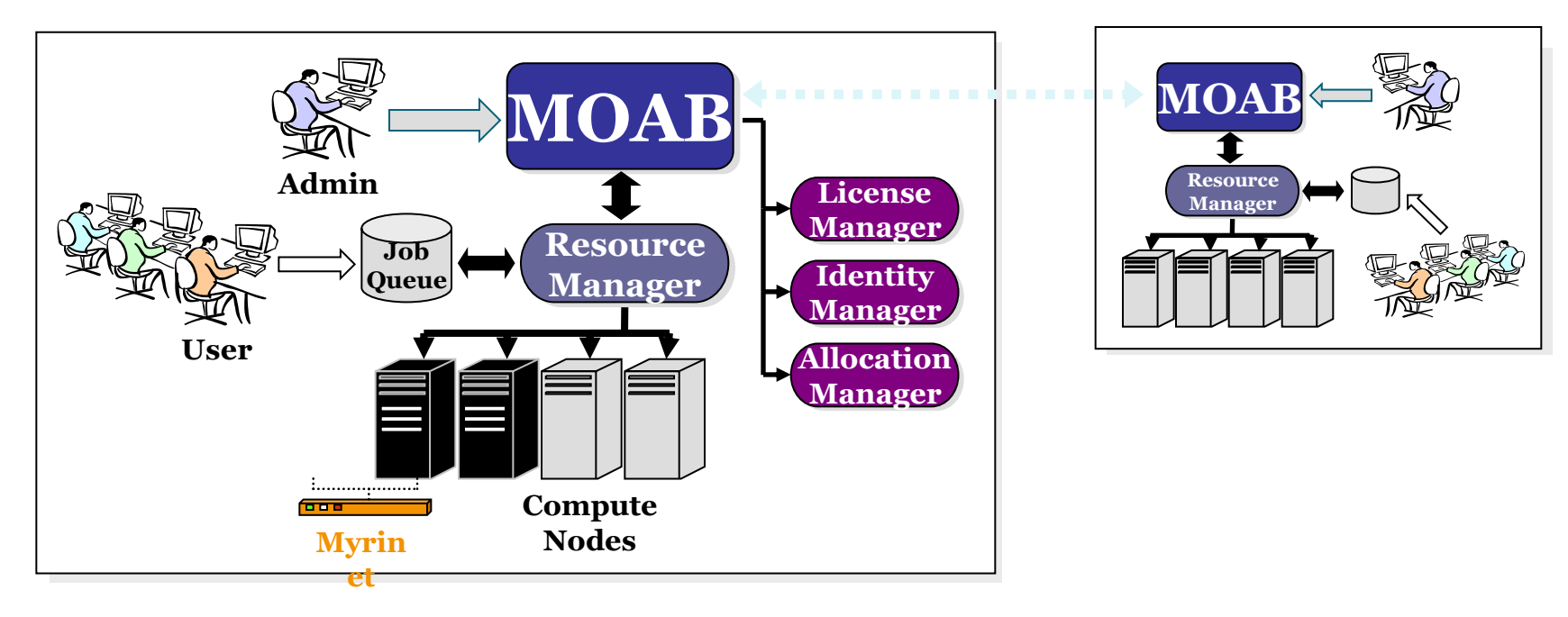

### Moab Architecture

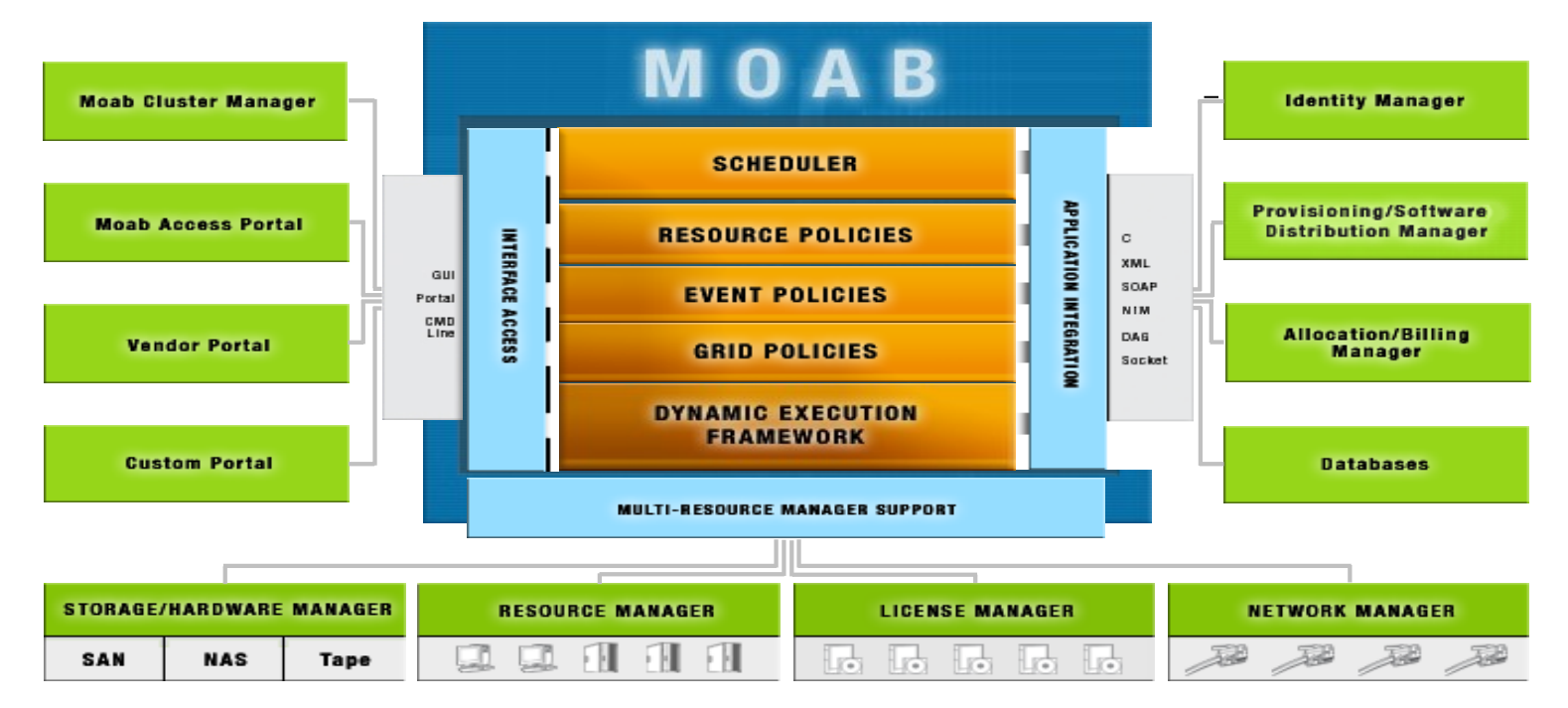

### What Moab Does

- Optimizes Resource Utilization with Intelligent Scheduling and Advanced Reservations
- Unifies Cluster Management across Varied Resources and Services
- Dynamically Adjusts Workload to Enforce Policies and Service Level Agreements
- Automates Diagnosis and Failure Response

### What Moab Does Not Do

- Does not does do resource management (usually)
- Does not install the system (usually)
- Not a storage manager
- Not a license manager
- Does not do message passing

# Supported Platforms/Environments

### • Resource Managers

- TORQUE, OpenPBS, PBSPro, LSF, Loadleveler, SLURM, BProc,  $clubMASK$ ,  $\dot{S}_3$ , WIKI
- Operating Systems
	- RedHat, SUSE, Fedora, Debian, FreeBSD, (+ all known variants of Linux), AIX, IRIX, HP-UX, OS/X, OSF/Tru-64, SunOS, Solaris, (+ all known variants of UNIX)

### • Hardware

▫ Intel x86, Intel IA-32, Intel IA-64, AMD x86, AMD Opteron, SGI Altix, HP, IBM SP, IBM x-Series, IBM p-Series, IBM i-Series, Mac G4 and G5